# Staatsexamen VWO 2023

tijdvak 1 vrijdag 26 mei 09.00 – 11.00 uur

# Informatica

#### College-examen schriftelijk

Dit examen bestaat uit 40 vragen. Vraag 1 tot en met 20 zijn meerkeuzevragen. De overige vragen zijn open vragen. Totaal aantal te behalen punten: 84

In een aparte bijlage van dit examen staat

- een ASCII-tabel,
- een overzicht syntax programmeren,
- een overzicht van verschillende SQL-instructies.

#### Meerkeuzevragen

Het TCP is een protocol in het OSI-model.

- 2p 1 In welke laag van het OSI-model bevindt zich het TCP?
	- A fysieke laag
	- **B** netwerklaag
	- C toepassingslaag
	- D transportlaag
- 2p 2 Welk datatype heeft de kleinste maximale waarde?
	- A boolean
	- B double
	- C float
	- D integer

Een leerling maakt voor een praktische opdracht voor het vak informatica een artefact. Dit artefact bestaat uit een computer met o.a. een camera en zelfgemaakte software, en een met een 3D-printer zelfgemaakte hand met motoren die de vingers laten bewegen. Deze hand is aangesloten op de computer. Wanneer de gebruiker zijn hand voor de camera houdt en beweegt, bewegen de vingers van de kunstmatige hand op vergelijkbare wijze. In dit artefact fungeert de camera als sensor. Hij ziet de hand van de gebruiker en geeft dit beeld door aan de software. De software berekent hoeveel elke vinger van de kunstmatige hand moet bewegen en stuurt signalen naar de motoren.

- $2p \quad 3$  Welke functie hebben de motoren in dit geheel?
	- A actuator
	- **B** demodulator
	- C modem
	- D sensor

Bij het coderen kun je een stukje code plaatsen binnen een vergelijkbaar stukje code. Zie het onderstaande stukje code waarin dit is gedaan.

Private Function CheckIfTime() As Boolean ' Bepaal de huidige dag van de week en uur van de dag. Dim dayW As DayOfWeek = DateTime.Now.DayOfWeek Dim hour As Integer = DateTime.Now.Hour ' Return True als woensdag van 2:00 uur tot 3:59 uur 's middags, If dayW = DayOfWeek.Wednesday Then If hour  $= 14$  Or hour  $= 15$  Then Return True Else Return False End If End If End Function

- 2p 4 Hoe heet het plaatsen van een stukje code binnen een vergelijkbaar stukje code?
	- A defragmenteren
	- B formatteren
	- C inspringen
	- D nesten

Wanneer je in een tekstverwerkingsprogramma of spreadsheet telkens dezelfde reeks handelingen moet uitvoeren, kun je deze handelingen opslaan in een stukje code dat je telkens opnieuw kunt aanroepen. Zo hoef je wanneer je de reeks handelingen wilt uitvoeren alleen de code aan te roepen en niet alle individuele handelingen uit te voeren.

- 2p 5 Hoe heet zo'n reeks van handelingen opgeslagen in een stukje code voor een tekstverwerker of spreadsheetprogramma?
	- A celverwijzing
	- **B** macro
	- C methode
	- **D** subroutine

Gebruik bij het beantwoorden van deze vraag de bijlage syntax programmeren die bij dit examen hoort.

Wanneer je een subroutine aanroept kun je een parameter meegeven. Hieronder zie je een stukje code met een subroutine en daaronder de aanroep van deze subroutine met een parameter.

De &-tekens in de code concateneren stukjes tekst.

Sub geefMelding(ByVal taak As String) Dim tijd As Date 'maak een variabele genaamd tijd van het datatype Date. tijd = TimeOfDay() 'geef de variabele tijd de waarde van de huidige tijd. MsgBox("Start" & taak & "om" & CStr(tijd)) End Sub

Private Sub Button1\_Click(sender As Object, e As EventArgs) Handles Button1.Click geefMelding("file update") End Sub

- $2p$  6 Welke melding staat er in de MsgBox die verschijnt na een klik op de knop Button1?
	- A File update
	- B Start file update om en de huidige tijd
	- C Start taak
	- D Start taak om en de huidige tijd

Er bestaan enkelvoudige en samengestelde datatypen.

- 2p 7 Welk datatype is samengesteld?
	- A array
	- B character
	- C integer
	- **D** string

Afbeeldingen kunnen op verschillende manieren worden opgeslagen. Zo zijn er onder andere typen bestanden voor bitmap afbeeldingen en bestanden voor vector afbeeldingen.

- 2p 8 Welke bewering is waar?
	- A Een bitmap afbeelding gebruikt voor het opslaan van de kleur van elke pixel 1 bit.
	- B Een bitmap afbeelding bestand van een cirkel is groter dan een vector afbeelding bestand van eenzelfde cirkel.
	- C Een vector afbeelding kan alleen in grijstinten worden opgeslagen.
	- D Een vector afbeelding kan alleen in kleur worden opgeslagen.
- $2p$  9 Welk soort bus wordt gebruikt om aan te geven waar gegevens opgehaald moeten worden?
	- A adresbus
	- **B** besturingsbus
	- C databus
	- D universele seriële bus

Bij het programmeren in een object-georiënteerde programmeertaal maak je gebruik van klassen en instanties van deze klassen. Zo'n instantie moet eerst gemaakt worden voor deze kan worden gebruikt. Zie hieronder een voorbeeld van een klasse met daarin de subroutine New om een nieuwe instantie van de klasse te maken.

Class User Public naam, woonplaats As String Public Sub New(ByVal a As String, ByVal b As String) 'maakt een nieuwe instantie van deze klasse  $naam = a$ woonplaats  $= b$  End Sub End Class

- 2p 10 Hoe noemt men de subroutine die het maken van een nieuwe instantie van een klasse afhandelt?
	- A constructor
	- B methode
	- C module
	- **D** parameter

Veel applicaties, zoals bijvoorbeeld Word en PowerPoint, bieden standaarddocumenten die gebruikt kunnen worden als basis voor een nieuw document.

- 2p 11 Hoe heet zo'n standaarddocument?
	- A alias
	- **B** rar-bestand
	- C sjabloon
	- D xml-bestand

Bij sommige programmeertalen gebruikt men voor de AND-operator het symbool &&, voor de OR-operator het symbool Il en voor de NOT-operator het symbool !.

- 2p 12 Wat is de logische uitkomst van  $[((x < 0) \& (x < 5))|| (x > 3))$ als gegeven is dat x het gehele getal 1 voorstelt?
	- A 1
	- B 4
	- C False
	- **D** True
- 2p 13 Wat is een kenmerk van een VPN (Virtual Private Network)?
	- A Een internetverbinding via VPN is niet versleuteld.
	- **B** Een VPN zorgt voor een beveiligde verbinding tussen twee computers op het internet.
	- C Het is voor derden mogelijk om een verbinding via VPN af te luisteren.
	- D Niet-versleuteld internetverkeer via een onbeveiligd wifi-netwerk (bijv. een horecazaak) kan afgeluisterd worden door middel van een VPNverbinding.

Bekijk onderstaand stukje HTML.

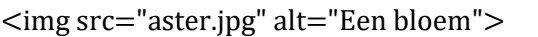

- 2p 14 Wat is juist?
	- A alt stelt een element voor.
	- $\mathbf{B}$   $\leq$   $\leq$   $\$
	- C src stelt een attribuut voor.
	- D src stelt een element voor.
- $2p$  15 Met hoeveel bits per seconde komt een snelheid van 1,2 terabyte per minuut overeen?
	- A 72 miliard
	- B 160 miliard
	- C 176 miljard
	- D 1200 miljard

Een software ontwikkeltraject kent verschillende fasen.

- I opstellen software requirements document
- II trainen gebruikers
- III schrijven software
- IV testen software
- 2p 16 Wat is de juiste volgorde van de fasen in een software ontwikkeltraject?
	- A I, II, III, IV
	- $\mathbf{B}$  I, III, IV, II
	- C III, I, IV, II
	- D III, II, IV, I
- 2p 17 Wat is de juiste volgorde van de omvang van de verschillende geheugens in een laptop van klein naar groot gesorteerd?
	- A Extern geheugen, RAM-geheugen, ROM-geheugen
	- B Extern geheugen, ROM-geheugen, RAM-geheugen
	- C RAM-geheugen, ROM-geheugen, Extern geheugen
	- D ROM-geheugen, RAM-geheugen, Extern geheugen

Als je in een browser informatie over een onderwerp wilt binnenhalen, kun je gebruik maken van een zoekopdracht in een zoekmachine zoals Google. Om te voorkomen dat je een stortvloed aan resultaten krijgt kun je bijvoorbeeld aangeven dat je alleen resultaten van een bepaalde site wilt.

- 2p 18 Welke zoekopdracht geeft alleen resultaten voor Willem van Oranje op youtube.com?
	- A willem van oranje @youtube.com
	- B "willem van oranje" #youtube.com
	- C willem van oranje:youtube.com
	- D "willem van oranje" site:youtube.com
	- I Een stuk code dat is geschreven om gegevens, netwerken of hosts te stelen, te beschadigen of te verstoren.
	- II Gijzelt je bestanden door ze te versleutelen óf jou buiten te sluiten van je eigen systeem.
	- III Kwaadaardige code die zich stilletjes op de achtergrond van jouw systeem nestelt en gevoelige informatie doorsluist, zoals wachtwoorden, creditcardnummers of surfgedrag.
- 2p 19 Welke van bovenstaande beschrijvingen horen bij welke begrippen?
	- A I is malware. Il is ransomware, Ill is spyware.
	- **B** I is ransomware, II is malware, III is spyware.
	- C I is ransomware, II is spyware, III is malware.
	- D I is spyware, II is malware, III is ransomware.
- 2p 20 Wat is een functie van een cookie?
	- A Het beschermt tegen virussen.
	- B Het houdt gegevens bij op de client computer.
	- C Het houdt gegevens bij op de server.
	- D Het zet gegevens in de BIOS.

#### Open vragen

Gebruik bij het beantwoorden van vraag 21 afbeelding 1 hieronder.

Een computerprogramma kan geen willekeurige letter genereren. Een computerprogramma kan wel een min of meer willekeurig getal genereren. Je kunt dan dat getal met behulp van de ASCII-tabel omzetten naar een letter. Zo heeft de hoofdletter A in de ASCII-tabel de waarde 65, met als binaire notatie 1000001. Je kunt waarden voor hoofdletters ook makkelijk omzetten naar de waarden voor de corresponderende kleine letters door in de binaire notatie één wijziging aan te brengen.

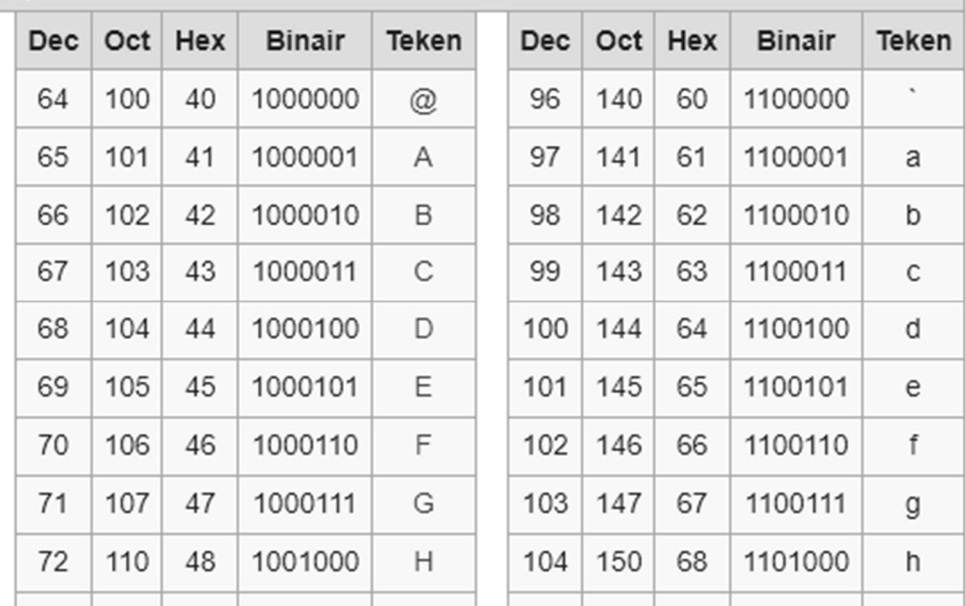

#### Afbeelding 1

- 2p 21 Welke wijziging in de binaire notatie is dit? Geef ook aan welke berekening er uitgevoerd moet worden om van een hoofdletter een kleine letter te maken.
- 2p 22 Noem een voorbeeld van een netwerktopologie.

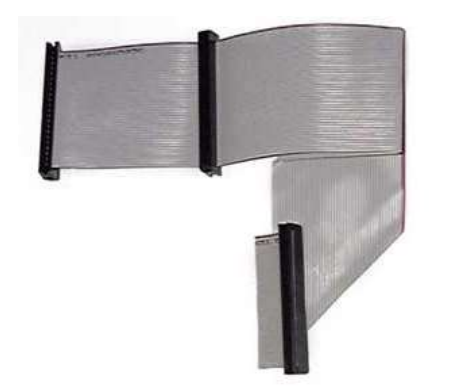

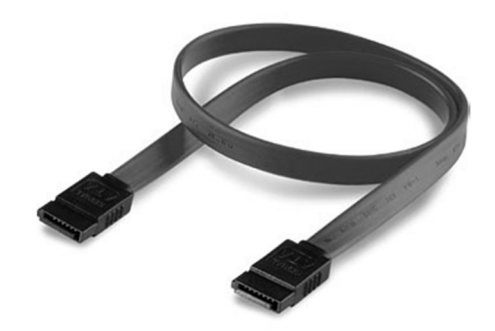

Afbeelding 2 and Afbeelding 3

Hierboven staan afbeeldingen 2 en 3 van kabels die in een computer aanwezig kunnen zijn.

2p 23 Welke van de twee is een PATA-kabel (parallelle kabel)? Leg uit hoe je dat aan het uiterlijk kunt zien.

In big data kan gezocht worden naar verbanden tussen gegevens met als doel profielen op te stellen voor wetenschappelijk, journalistiek of commercieel gebruik.

2p 24 Wat is de Engelstalige naam voor deze vorm van gericht zoeken?

Wanneer je data verstuurt en je wilt controleren of alles goed is aangekomen, kun je aan de rijen bits die je verstuurt een extra bit toevoegen. Hieronder zie je een voorbeeld waar de meest rechtse kolom zo'n extra bit heeft. Als het aantal enen in de eerste drie cellen van een rij even is wordt er een 1 toegevoegd, anders wordt er een 0 toegevoegd.

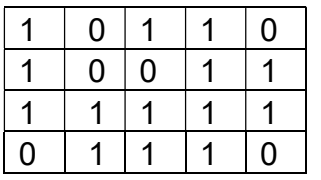

Afbeelding 4 2p 25 Hoe heet zo´n extra bit?

> Bovengenoemde controle kun je nog beter maken door op een soortgelijke manier onder elke kolom een extra bit toe te voegen.

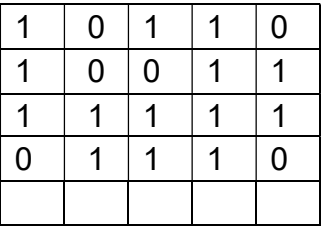

# Afbeelding 5

2p 26 Maak bovenstaande tabel compleet. Noteer op je antwoordblad alleen de laatste rij met je antwoord.

IPv6-adressen zijn 128 bits lang en worden normaal geschreven als acht groepen van vier hexadecimale cijfers, gescheiden door dubbele punt tekens. Een voorbeeld: 2100:0db8:85a3:0000:1319:8a2e:0370:7344 De groepen cijfers in IPv4-adressen worden niet gescheiden door dubbele punten.

- 2p 27 Door welke leestekens worden de groepen cijfers in IPv4-adressen gescheiden?
- 2p 28 Waarom is het volgende adres geen geldig IPv6-adres? 2100:0abc:85a3:1320:0000:g200:8a2e:7443
- 2p 29 Welk systeem op het internet wordt gebruikt voor het vertalen van domeinnamen naar numerieke adressen (IP-adressen)?

#### Programmeren

Gebruik bij het maken van de programmeervragen waar nodig de bijlage syntax programmeren.

Een functie is een aanroepbaar stukje code dat iets doet met een of meerdere meegegeven parameters en het resultaat retourneert. Bij het programmeren gebruikt men vaak het woord Return voor het teruggeven van het resultaat.

Een functie genaamd kwadrateer zou er als volgt uit kunnen zien:

```
Function kwadrateer(ByVal getal As Integer) as Integer 
 kwadraat = getal * getal
   Return kwadraat 
End Function
```
De functie kwadrateer geeft het kwadraat van de waarde van de integer parameter getal terug. Dit is ook weer een integer. Dus kwadrateer(6) geeft 36 terug.

Kijk nu naar de volgende functie genaamd Bepaal\_uitkomst(i, j)

```
Function Bepaal_uitkomst(ByVal i As Integer, ByVal j As Integer) As Integer 
  For teller = 0 To 3
    j = j * i + 2 * i Next teller 
   Return j 
End Function
```
 $2p$  30 Wat is de uitkomst van de functie Bepaal\_uitkomst(1,5)?

Wanneer je het eerste karakter van een string genaamd woord wilt bepalen kun je dat aangeven met Mid(woord, 1, 1). Hierbij geeft de tweede parameter aan dat je begint te lezen bij het eerste karakter van de string genaamd woord. De derde parameter geeft aan dat je 1 karakter leest. Het tweede karakter in de string kun je bepalen met Mid(woord, 2, 1). Het aantal karakters in de string bepaal je met Len(woord). Strings kun je optellen of aan elkaar plakken door er & tussen te zetten. Zo levert "motor" & "agent" het woord "motoragent" op. Gegeven is het volgende stukje programmeercode:

```
Dim woord, nieuwwoord As String 
Dim i As Integer 
nieuwwoord = "" 
woord = "voorbeeld" 
For i = 1 To 5
  nieuwwoord = nieuwwoord & Mid(woord, i+4, 1)
Next i
```
2p 31 Wat is de waarde van nieuwwoord na uitvoering van bovenstaand stukje code?

Een leerling wil een programma schrijven om na te gaan of een woord een palindroom is. Een palindroom is een woord dat van voor naar achter en andersom exact hetzelfde is. Voorbeelden van palindromen zijn: kok, kook, lepel en racecar.

De leerling maakt gebruik van een functie genaamd Is het een palindroom. Math.Round rondt een getal naar een geheel getal naar boven af.

De leerling heeft de volgende code geschreven:

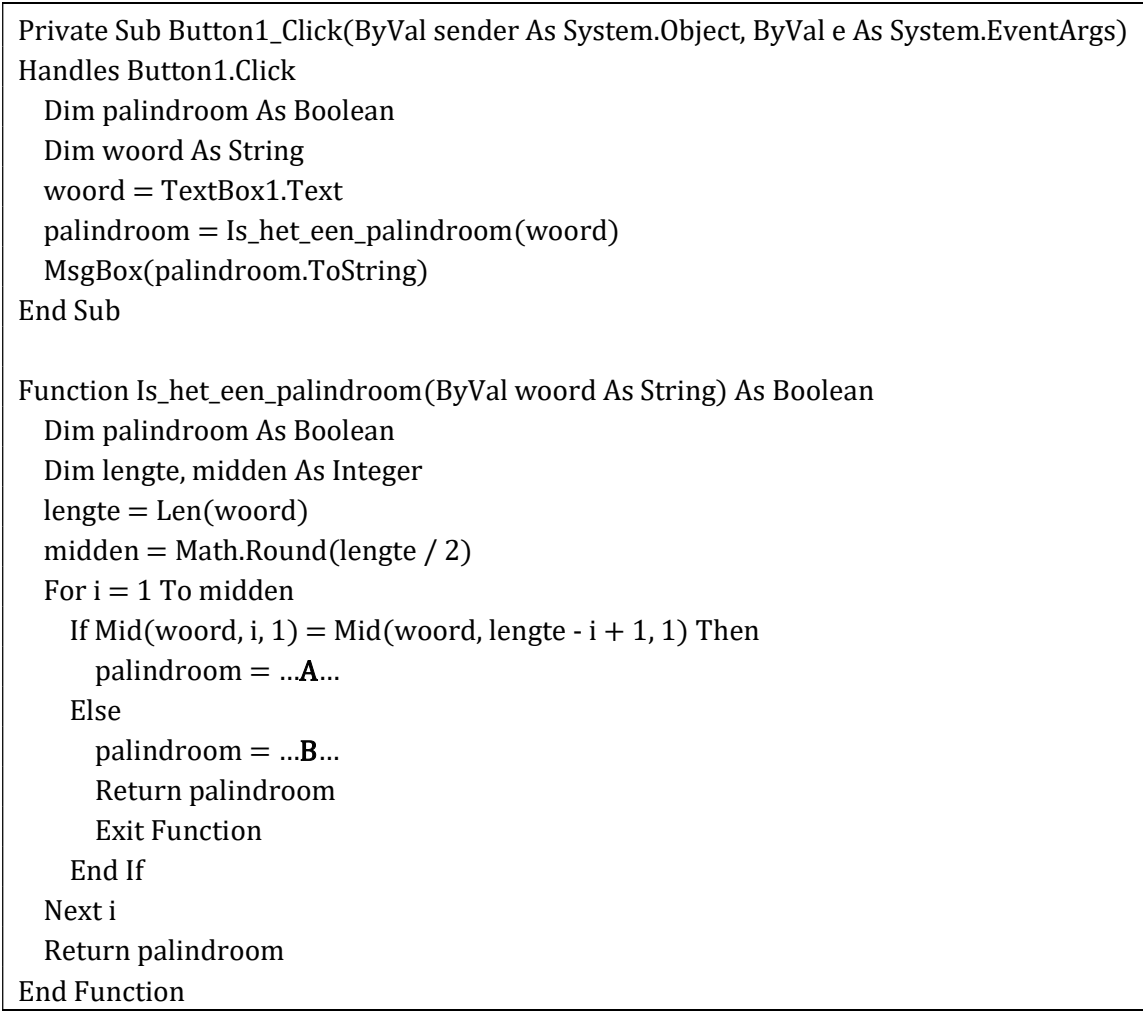

In bovenstaande code staat op de stippellijnen een A en een B.

 $2p$  32 Wat hoort er op de plaatsen van de A en B te staan? Noteer je antwoord als volgt op je antwoordblad: Bij A moet staan: Bij B moet staan:

Een leerling runt de code met in Textbox1 de tekst lepel.

2p 33 Welke waarde heeft Mid(woord, lengte  $-i + 1$ , 1) als i de waarde 1 heeft?

In de code is sprake van Mid(woord, lengte  $-i + 1$ , 1).

2p 34 Leg nauwkeurig uit waarom er in het tweede deel van de If-regel Mid(woord, lengte -  $i + 1$ , 1) wordt gebruikt en niet Mid(woord, lengte - i, 1).

## Databases en SQL

Het bedrijf Roberts Bedrijfswagenverhuur verhuurt bedrijfswagens aan bedrijven. Ze maken voor hun administratie gebruik van een database.

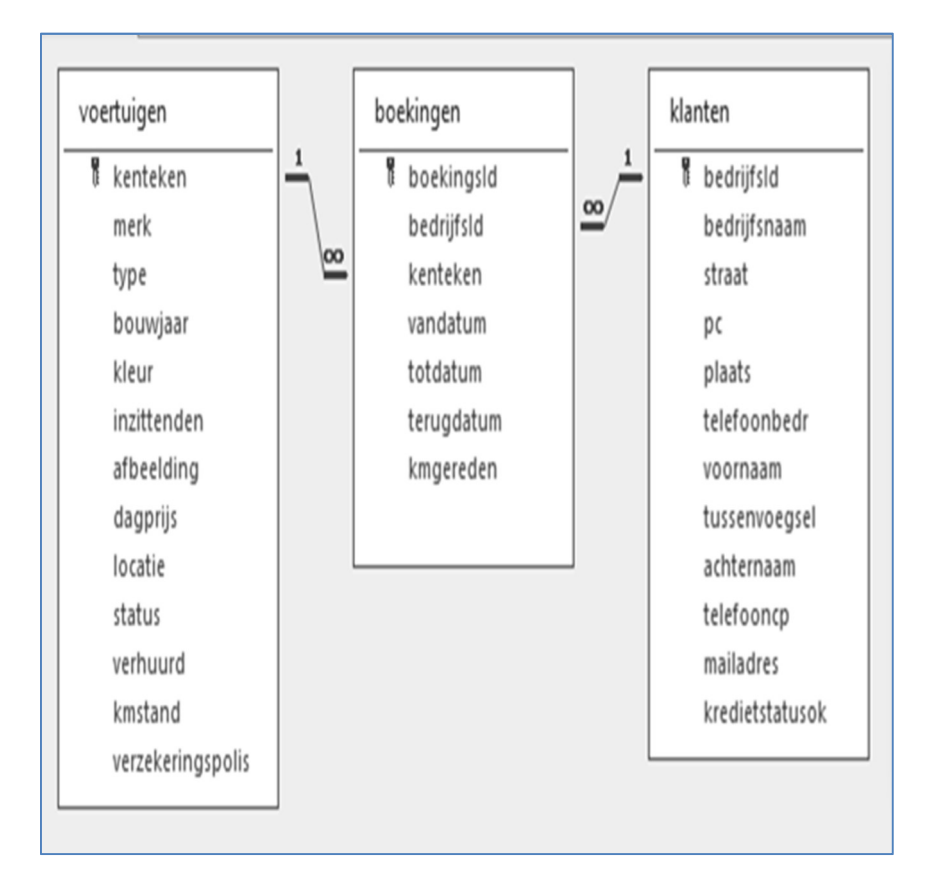

#### Afbeelding 6

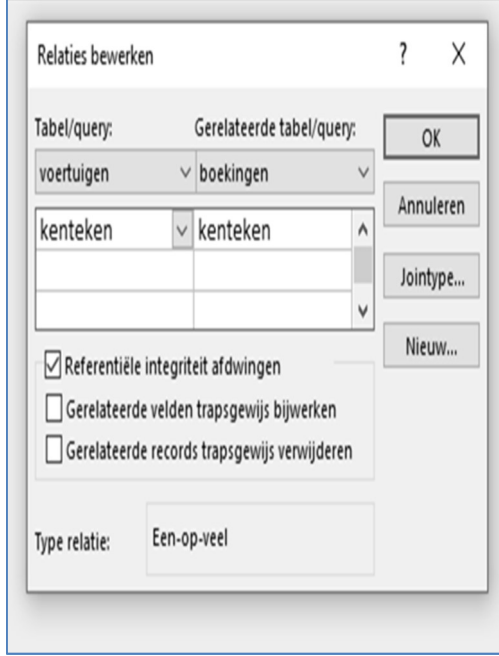

Afbeelding 7

Afbeelding 6 toont de relaties tussen drie tabellen in de database. Afbeelding 7 met de titel 'Relaties bewerken' laat zien dat tussen het veld kenteken in de tabellen voertuigen en het veld kenteken in de tabel boekingen referentiële integriteit moet worden afgedwongen.

2p 35 Leg uit wat het afdwingen van referentiële integriteit voor deze relatie betekent. Noem in je uitleg de namen van de velden en de tabellen.

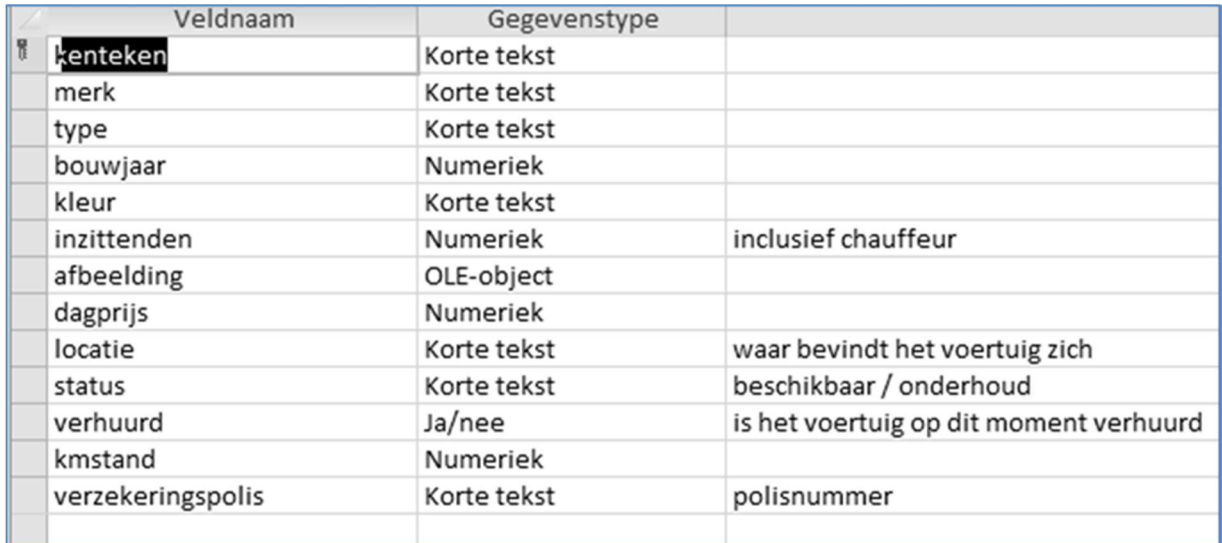

# Afbeelding 8

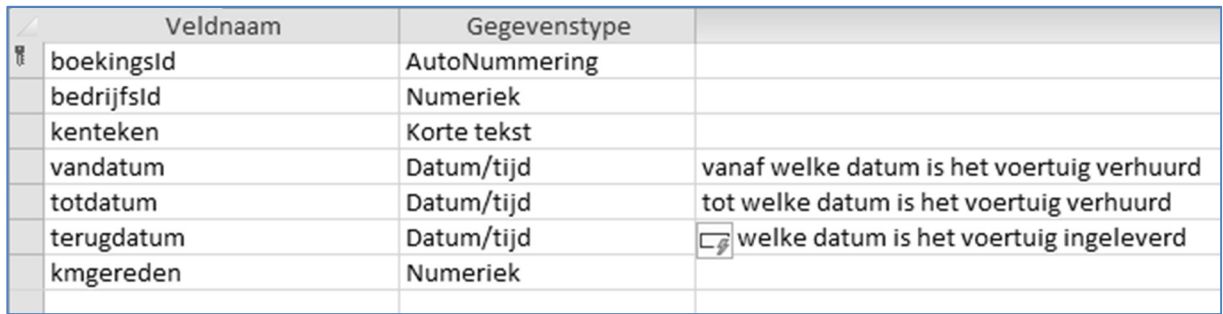

# Afbeelding 9

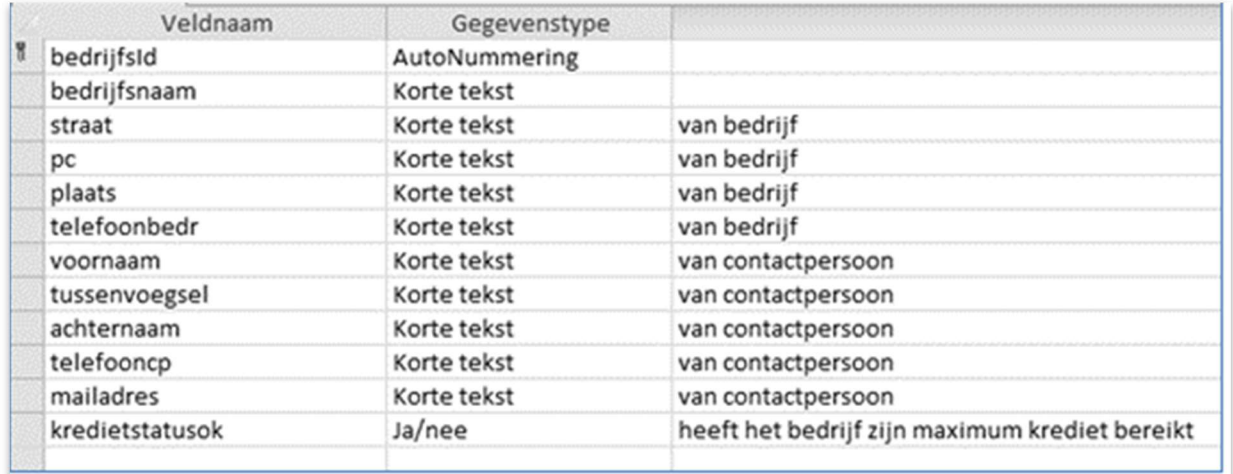

## Afbeelding 10

Afbeeldingen 8 en 9 tonen de tabellen voertuigen en boekingen. Uit deze afbeeldingen kun je afleiden dat er sprake is van redundantie.

- 2p 36 Noteer welk veld in de tabel voertuigen redundant is.
	- Licht je antwoord toe.

#### SQL-vragen

Gebruik bij het maken van de SQL-vragen de bijlage overzicht SQL instructies.

Ga bij het maken van de SQL-vragen uit van de tabellen zoals getoond in afbeeldingen 7, 8, 9 en 10.

Afbeelding 10 toont de tabel klanten.

- 3p 37 Geef de SQL-query die een nieuw record toevoegt aan de tabel klanten. De toe te voegen gegevens zijn als volgt: bedrijfsnaam: La Luna straat: Amersfoortseweg 3 pc: 5678AB plaats: Zeist telefoonbedr: 033-1234567 kredietstatusok: true De overige velden worden niet gevuld.
- 3p 38 Geef de SQL-query die uit de tabel boekingen alle boekingen door het bedrijf met bedrijfsId 1 met vandatum 5 mei 2022 verwijdert.
- 3p 39 Geef de SQL-query die de bedrijfsnaam van het bedrijf Manten tuinontwerp verandert in Manten en dochter tuinontwerp.
- 3p 40 Geef de SQL-query die per bedrijfsnaam het aantal boekingen toont.